## **AbulÉdu - Feature - Fonctionnalité #1916**

## **lecture de sons**

09/02/2012 14:30 - Jonathan Tessé

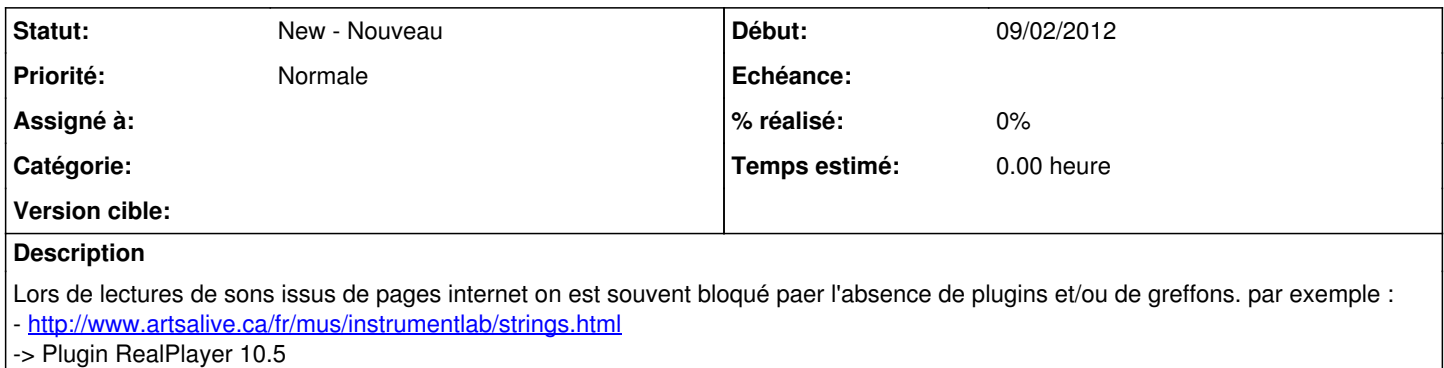

-> Greffon "Décodeur QDesign Music (QDM)"